**Adobe Photoshop 2021 (Version 22.5.1) Download [2022]**

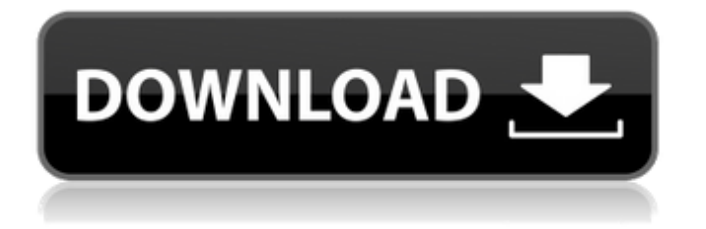

**Adobe Photoshop 2021 (Version 22.5.1) Crack + License Key Full [Win/Mac]**

The following brief video lessons offer the basics of Photoshop. This video contains useful Photoshop tips on how to do things like get rid of shadows in an image and apply slight color corrections. The following lessons from Lynda.com will teach you to use Photoshop's tools more effectively. Steps and Tutorials Step 1: Create a New Document Open a new Photoshop document. Notice how the white background was selected automatically by the program and how it now appears at the top of the editor. This is where you work on your original picture. Step 2: Create and Save a New Layer Photoshop automatically creates a background layer when you open a new document. Note how the background layer is selected when you add a new layer. Now you will add a new layer and paint the background layer and show you how to save a layer in Photoshop. Step 3: Choose a New Layer After a new layer has been created, you are asked to select a new layer. To select a new layer: a. Click the Select Button on the top toolbar b. Choose the New Layer button in the Layers Dialog c. All subsequent layers will also be selected automatically If you select a layer, you can choose which tool to use for adding a new layer from the options in the Layers Dialog. Step 4: Paint a New Layer Next, you will paint a new layer, also known as creating a new object. a. Choose the Paint Bucket (Brush tool) from the Tools Options Bar b. Click on the New Layer button, which is circled in red in the drawing below c. Click the Red plus sign to choose the paint bucket tool from the tools options bar d. Use the Brush tool to add a new layer in the middle of the document Step 5: Edit the New Layer Once a layer is created, you are then able to edit the new layer. a. Click on the New Layer button, which is circled in red in the drawing

below b. Choose the Shape tool, which is circled in red below c. Click the New Layer button, which is circled in red in the drawing below d. Click the Triangle in the Tools Options bar e. In the Properties Options Bar, click on the left side of the Triangle

**Adobe Photoshop 2021 (Version 22.5.1) Crack + (April-2022)**

Adobe Photoshop Lightroom is an alternative to traditional Photoshop. It is a high-end graphics editor for photographers, designers and photo enthusiasts. It offers editing, organizing and showcasing tools while also serving as a platform for making creative decisions based on stunning images. Adobe Photoshop CC is an alternative to traditional Photoshop. It is a high-end graphics editor for photographers, designers and photo enthusiasts. It offers editing, organizing and showcasing tools while also serving as a platform for making creative decisions based on stunning images. Adobe Photoshop CC is an alternative to traditional Photoshop. It is a highend graphics editor for photographers, designers and photo enthusiasts. It offers editing, organizing and showcasing tools while also serving as a platform for making creative decisions based on stunning images. 1.0 (as a web graphic and in a program menu) 3.0 Beta (as a web graphic and in a program menu) Photoshop tools: Adobe Photoshop is a multifaceted image editing application with tools for retouching, color correction, creating artwork, compositing and video editing. When you are looking for a reason to use Photoshop, check out these 10 Photoshop photo effects. 1.0 (as a web graphic and in a program menu) 3.0 (as a web graphic and in a program menu) Photoshop tools: Adobe Photoshop Lightroom is a high-end graphics editor for photographers, designers and photo

enthusiasts. It offers editing, organizing and showcasing tools while also serving as a platform for making creative decisions based on stunning images. When you are looking for a reason to use Photoshop, check out these 10 Photoshop photo effects. Lightroom 3 is the latest version of Photoshop Lightroom. The upgrade will also be released to other image editors that integrate with Lightroom, including Adobe Photoshop. Visit our Lightroom 3 page for more details on what's new. Lightroom 3 doesn't include many of the features of Photoshop, but instead focuses on its own features such as organizing and editing photos. After you've used the Lightroom app, you may find that you want to switch back to Photoshop — or use the app for other photo editing tasks instead. 2.0 (as a web graphic and in a program menu) 3.0 Beta (as a web graphic and in a program menu) Photoshop a681f4349e

**Adobe Photoshop 2021 (Version 22.5.1) Registration Code Free (Latest)**

The most important thing you need to know about the upcoming presidential election is that it is a fraud. This is being widely admitted. If you do not believe that, here is what you need to do. First, decide how to vote. If you believe that your vote matters, this will probably influence your decision. If you don't believe it matters, you may want to vote for peace and justice. But even if you have less than these aims, by voting for the lesser evil, you may at least stop the greater evil. If you decide not to vote (or to vote for a third party), this is the most important reason. The media will decide not to report on it. So if you are dumb enough to trust the media, at least you will have the satisfaction of knowing you did not create your own democracy. If you decide to vote, decide the issue which you believe most strongly. If you're like most people, you won't be able to do this; one view will be more strongly held than the other. But try anyway. If you really cannot decide on a particular issue, then write down your own thought. You may want to put it in a diary if you believe that free speech is under attack, but you should put it down nonetheless. You can then look back on it later. If it is right, then you will learn to trust your own judgement more than that of the media, politicians and the "news". You will realise that most of the important decisions you have to make about your life are not made by the media or the government, but by yourself. If you don't believe this, you should either give up reading the media and going to movies, or learn to think for yourself. Some people will think that it is immoral to vote for a candidate who you know is corrupt, etc., etc., but really it is the opposite of this. If people believe that the election is fair, they will be less likely to reject it. You will realise that the candidates are being

put up as front men for the power elite. So, even if you decide not to vote, it will still be better to vote for the lesser evil than for the greater evil. As for the media, it is hard to know whether it is lying or telling the truth. However, those in the media will say that they are telling the truth. So it is not

## **What's New in the Adobe Photoshop 2021 (Version 22.5.1)?**

Interferon-gamma induces IDO expression in human placental trophoblast cells and protects trophoblast cells from apoptosis. The expression of indoleamine 2,3-dioxygenase (IDO) is up-regulated in the placenta during pregnancy. The present study examines the regulation of placental IDO expression by interferon-gamma (IFNgamma) and the functional consequences of this expression. IDO mRNA and protein expression in the first-trimester trophoblast cell line, HTR-8/SVneo, were studied by real-time RT-PCR, Western blotting and immunocytochemistry. The mRNA expression of IDO was induced by IFN-gamma in a dose-dependent manner. The mechanism responsible for the induction was evaluated by using inhibitors of protein kinase C (PKC) and tyrosine kinases. The expression of IDO was also studied in primary human trophoblast cells isolated from term placentae and cultured with or without IFNgamma. Treatment with IFN-gamma and tumor necrosis factor-alpha significantly inhibited the staurosporine-induced apoptosis of primary term trophoblast cells. The mRNA expression and protein activity of IDO were increased in cells treated with IFN-gamma. The induction of IDO by IFN-gamma was not inhibited by inhibitors of PKC and tyrosine kinases. In the trophoblast cell culture model, the expression of IDO was induced by IFN-gamma and IDO activity was associated

with the protection of trophoblast cells from apoptosis. These results suggest that induction of IDO expression by IFN-gamma may contribute to the survival of trophoblast cells during pregnancy.Problem-based learning in a new pre- and in-service educational preparation program: a literature review. The need for sustainable solutions in pre- and in-service education is reinforced. Traditional curricula, including problem-based learning (PBL), have been shown to be effective in promoting depth in student understanding of a subject. However, the transition from the classroom to the clinical environment is difficult, especially for new graduate nurses. This article examines the literature on the use of PBL for pre- and in-service education of new graduate nurses and makes recommendations for the appropriate preparation of new graduate nurses. A review of the research literature on the use

**System Requirements:**

Requires OpenAL 2.0 NME Release Date: 18/04/2012 Developer(s): Telemachus Support: No The first official version of the core is available. Version 1.1 of NME is now available. This version contains a number of bug fixes, especially in the sound engine. Please, read more in the release notes.The release of v1.1 also contains a number of minor bug fixes for your feedback.NME-AUDIO-1

## Related links:

```
https://arnautliliana.com/wp-content/uploads/2022/06/Photoshop_CC_2015_Version_18_keygenexe__Free_MacWin.pdf
https://peaceful-beyond-35215.herokuapp.com/erbuhar.pdf
```

```
https://redisoft.institute/blog/index.php?entryid=5909
```
<https://www.forumartcentre.com/photoshop-2022-march-2022/>

<https://teenmemorywall.com/adobe-photoshop-2022-version-23-4-1-torrent-activation-code-free/>

<https://paillacotv.cl/advert/photoshop-2021-version-22-3-1-crack-activation-code-full-product-key-win-mac/> <https://peaceful-fjord-93444.herokuapp.com/sadyperc.pdf>

[https://www.colchesterct.gov/sites/g/files/vyhlif4286/f/uploads/boardscommissionapp2015\\_0.pdf](https://www.colchesterct.gov/sites/g/files/vyhlif4286/f/uploads/boardscommissionapp2015_0.pdf)

<https://shalamonduke.com/photoshop-2022-version-23-crack-patch-full-product-key-free-win-mac/>

[https://semiahmoomarina.com/wp-content/uploads/2022/06/Photoshop\\_2022\\_Version\\_230\\_Patch\\_full\\_version\\_\\_2022.pdf](https://semiahmoomarina.com/wp-content/uploads/2022/06/Photoshop_2022_Version_230_Patch_full_version__2022.pdf)

<http://www.terrainsprives.com/wp-content/uploads/2022/06/avrygene.pdf>

<https://derevoblog.ru/post/16564>

<https://adhicitysentulbogor.com/adobe-photoshop-cc-2015-version-16-with-license-code/>

[https://kurditi.com/upload/files/2022/06/J7DgpOO1PASr69DzbUQg\\_30\\_b5b7ae0e10aed3d990876fa0e9459edc\\_file.pdf](https://kurditi.com/upload/files/2022/06/J7DgpOO1PASr69DzbUQg_30_b5b7ae0e10aed3d990876fa0e9459edc_file.pdf)

[https://www.careerfirst.lk/sites/default/files/webform/cv/Photoshop-CC-2019\\_26.pdf](https://www.careerfirst.lk/sites/default/files/webform/cv/Photoshop-CC-2019_26.pdf)

[https://nysccommunity.com/advert/adobe-photoshop-cs5-crack-keygen-with-serial-number-with-full-keygen-free-download-for](https://nysccommunity.com/advert/adobe-photoshop-cs5-crack-keygen-with-serial-number-with-full-keygen-free-download-for-pc-2022/)[pc-2022/](https://nysccommunity.com/advert/adobe-photoshop-cs5-crack-keygen-with-serial-number-with-full-keygen-free-download-for-pc-2022/)

[https://sharingourwealth.com/social/upload/files/2022/06/rO9F6Bn1V9ZdCJCz2j49\\_30\\_b5b7ae0e10aed3d990876fa0e9459edc](https://sharingourwealth.com/social/upload/files/2022/06/rO9F6Bn1V9ZdCJCz2j49_30_b5b7ae0e10aed3d990876fa0e9459edc_file.pdf) [\\_file.pdf](https://sharingourwealth.com/social/upload/files/2022/06/rO9F6Bn1V9ZdCJCz2j49_30_b5b7ae0e10aed3d990876fa0e9459edc_file.pdf)

<https://www.simonefiocco.com/wp-content/uploads/2022/06/joneelme.pdf>

<https://rackingpro.com/warehousing/22914/>

<https://murmuring-island-42762.herokuapp.com/valemyg.pdf>